# Gestion des épreuves à sujet national *EA et BGT :* Enseignement de Spécialités + Français et Philosophie (hors centres étrangers) *BTS :* épreuves écrites à sujet national dématérialisées

# Feuille de route

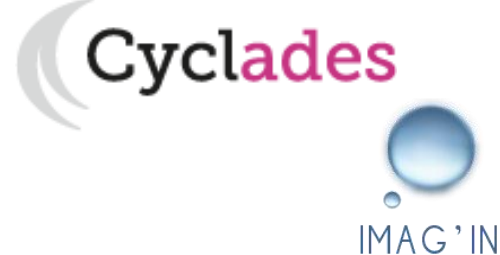

DSII

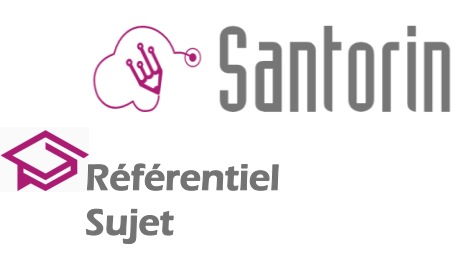

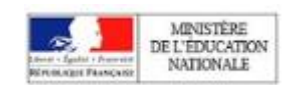

### **Chronologie avant le passage des épreuves**

#### **Direction Métier**

académie

**Rennes** 

DSII

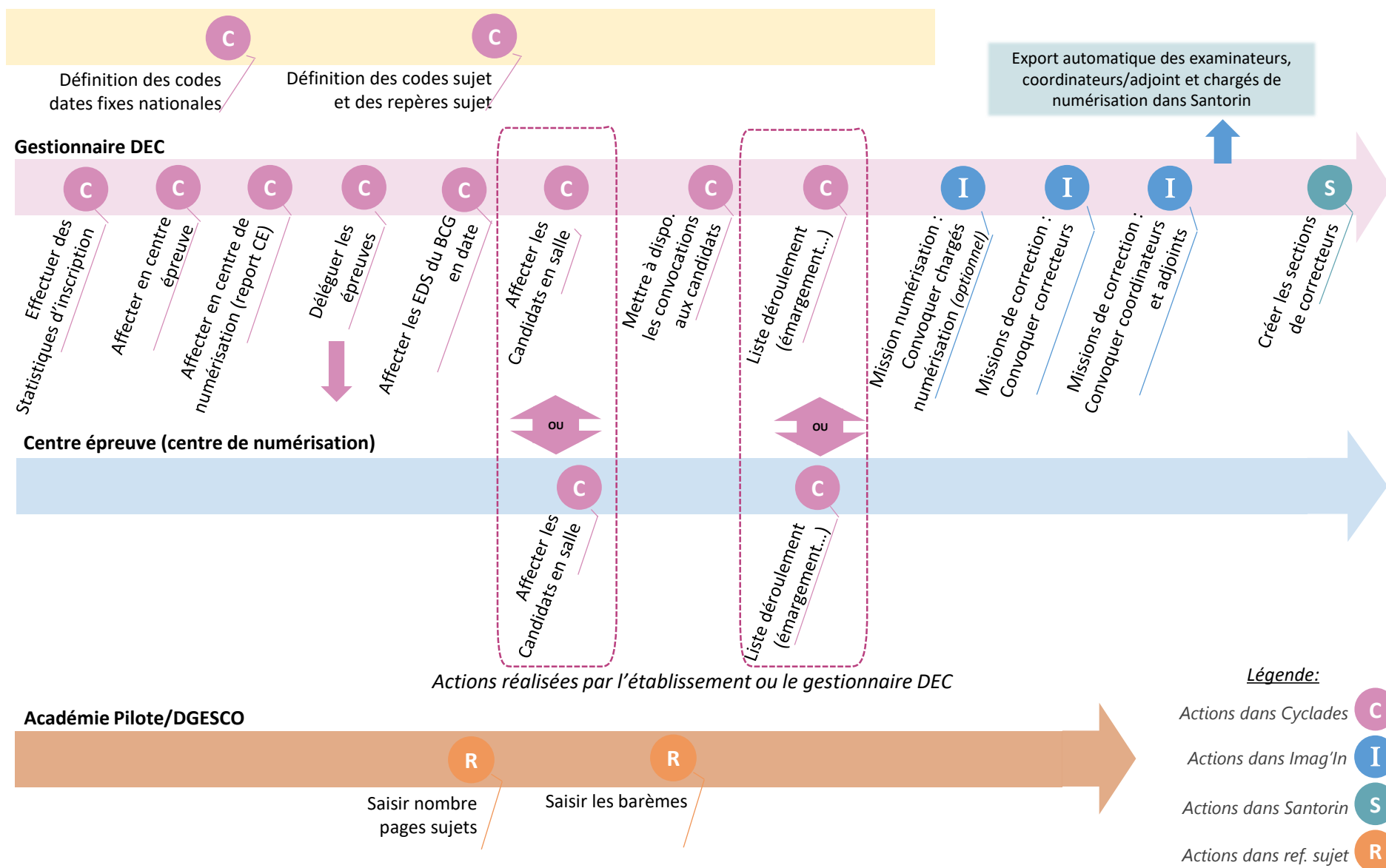

FDR-EpEcrites-Demat-àSujetNational\_v1.3 - 11/05/2023 - Page 2

### **Chronologie – Lors du passage des épreuves**

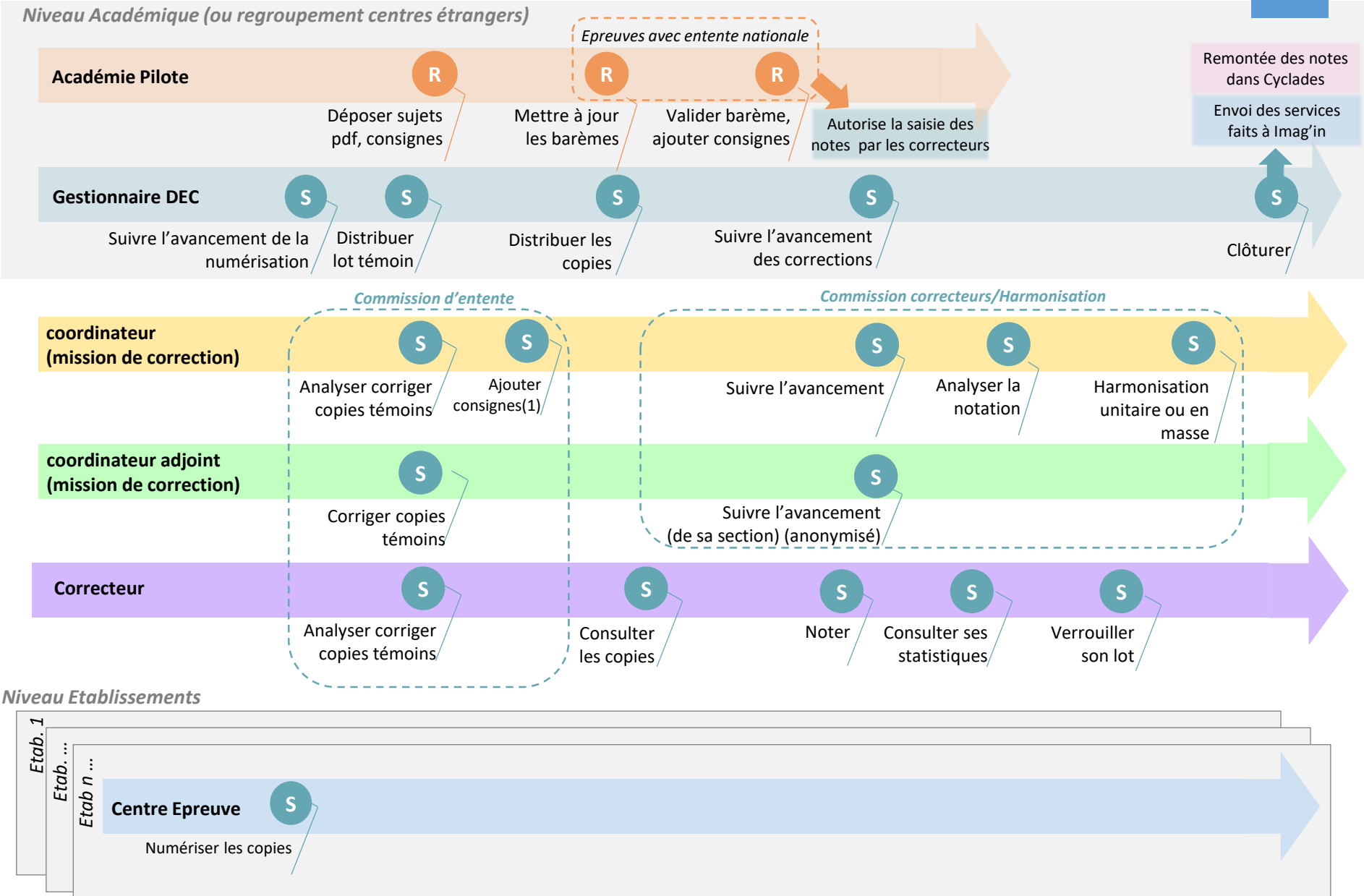

(1) *A effectuer via la messagerie Santorin dans la discussion commune à tous les correcteurs* 

**DSII** FDR-EpEcrites-Demat-àSujetNational\_v1.3 - 11/05/2023 - Page 3

académie

**Rennes** 

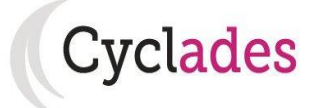

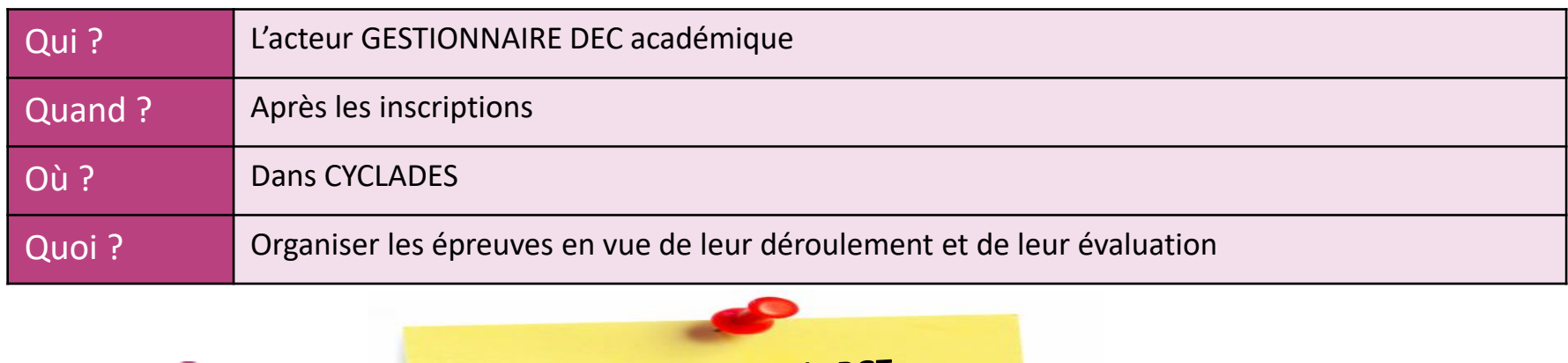

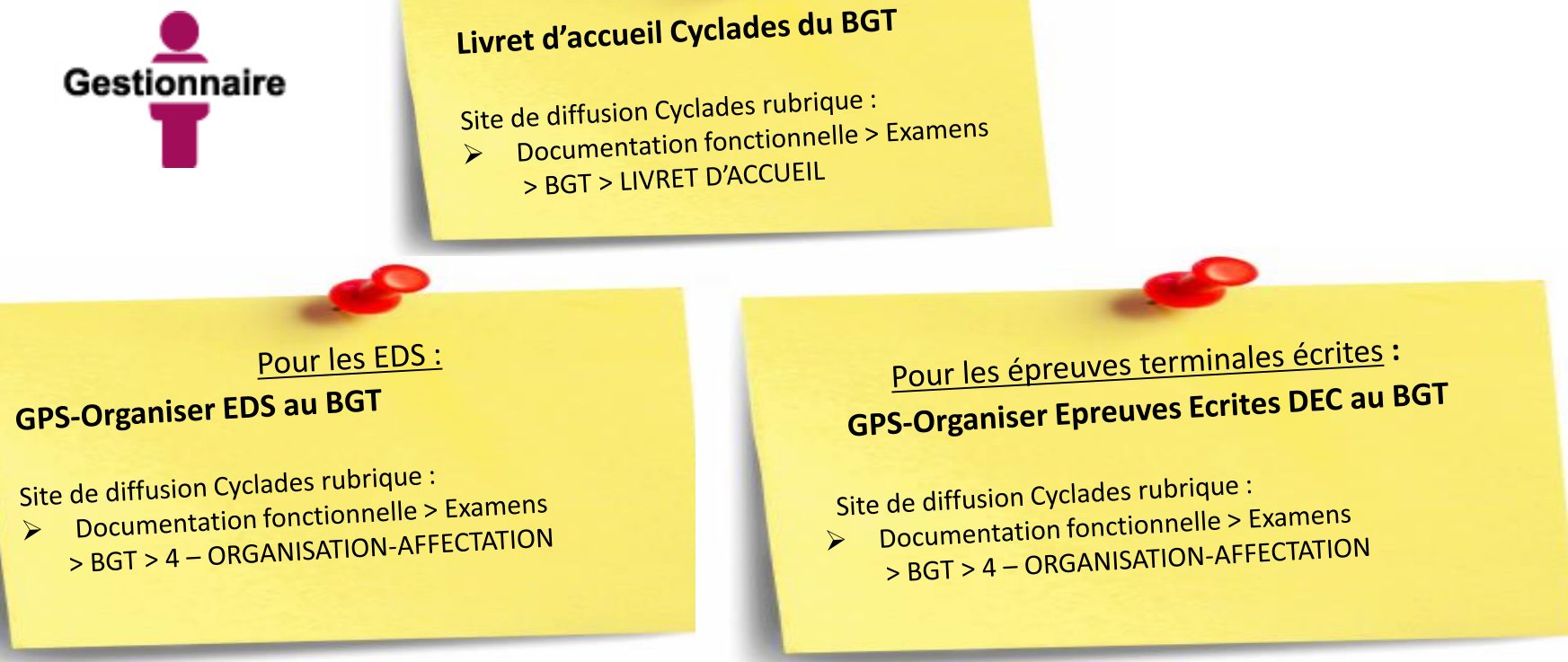

**DSII** FDR-EpEcrites-Demat-àSujetNational\_v1.3 - 11/05/2023 - Page 4

académie

**Rennes** 

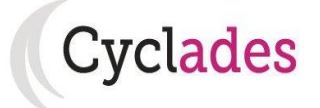

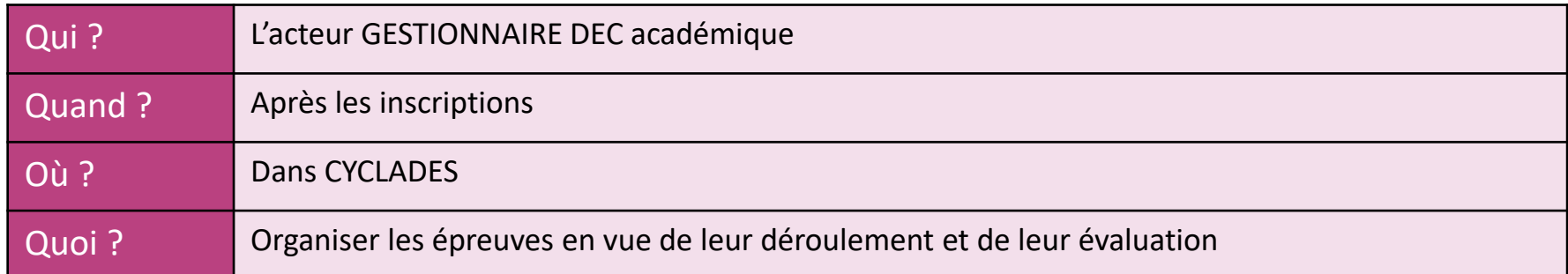

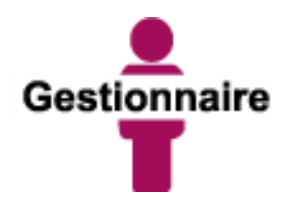

académie

**Rennes** 

### Livret d'accueil Cyclades du BTS

Site de diffusion Cyclades rubrique : e de diffusion Cyclaues Tubrique<br>Documentation fonctionnelle > Examens  $\triangleright$ > BTS > LIVRET D'ACCUEIL

> Pour les épreuves terminales écrites : **GPS-Organiser Epreuves Ecrites DEC au BTS**

Site de diffusion Cyclades rubrique :

- e de diffusion Cyclaudes Tubrique<br>Documentation fonctionnelle > Examens  $\blacktriangleright$
- Documentation idictionments<br>> BTS > 4 ORGANISATION-AFFECTATION

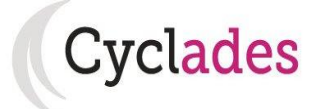

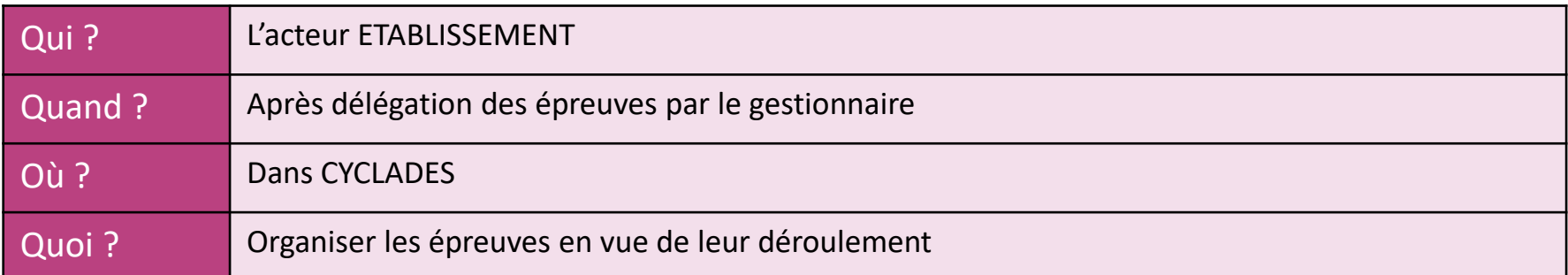

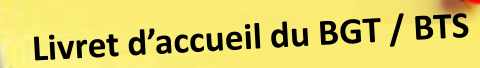

> Sur la page d'accueil du portail Cyclades ETABLISSEMENT

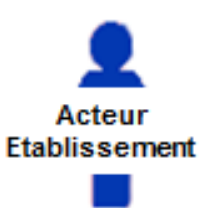

Mémo Modifier le centre épreuve (si nécessaire) Mémo Modifier le cense et<br>Mémo Affecter en date et/ou en salle Mémo Affecter en date ct, ou en a Mémo Editer les convocations de déroulement Mémo Editer les aucunents de des d'affectation

> Sur la page d'accueil du portail Cyclades ETABLISSEMENT

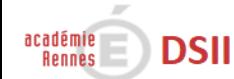

## Convocation des intervenants

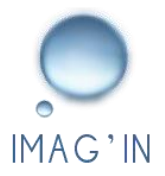

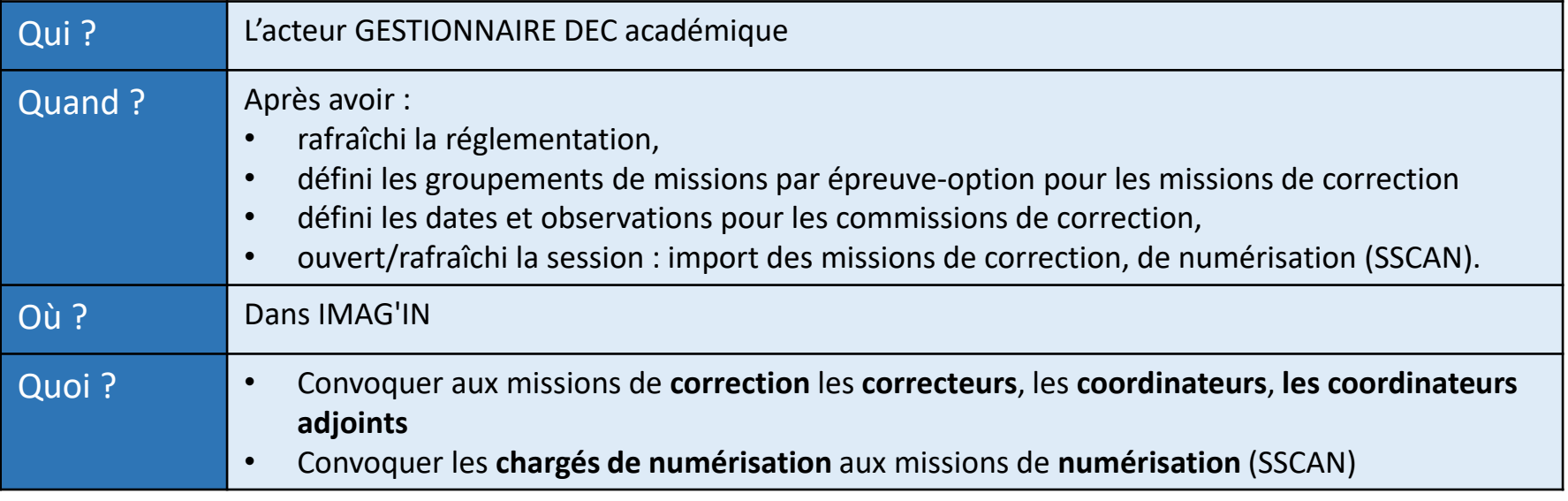

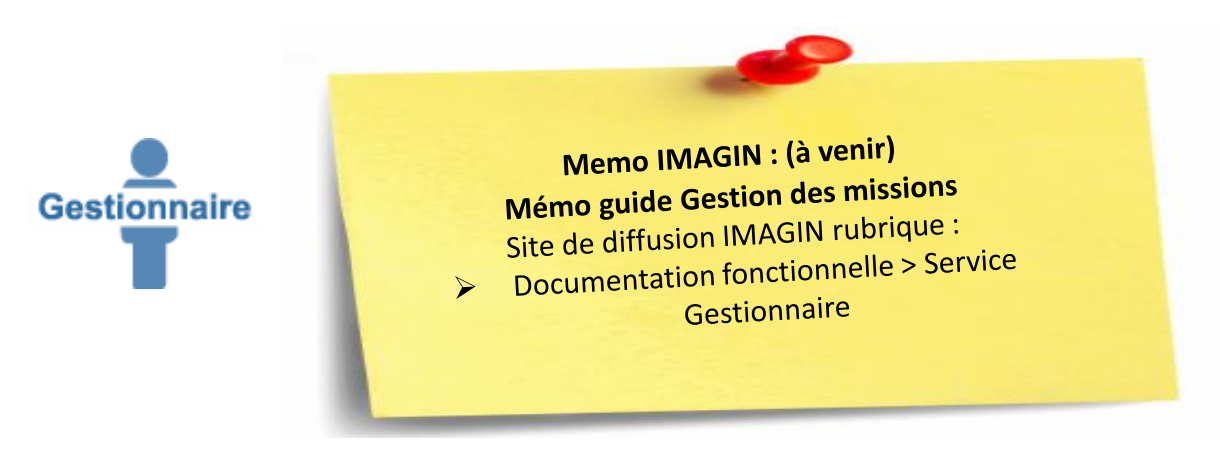

FDR-EpEcrites-Demat-àSujetNational\_v1.3 - 11/05/2023 - Page 7 **DSII** 

académie<br>Rennes

# Saisie du barème Référentiel

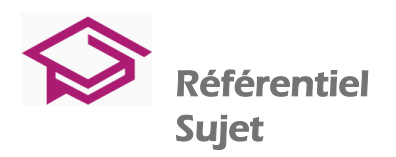

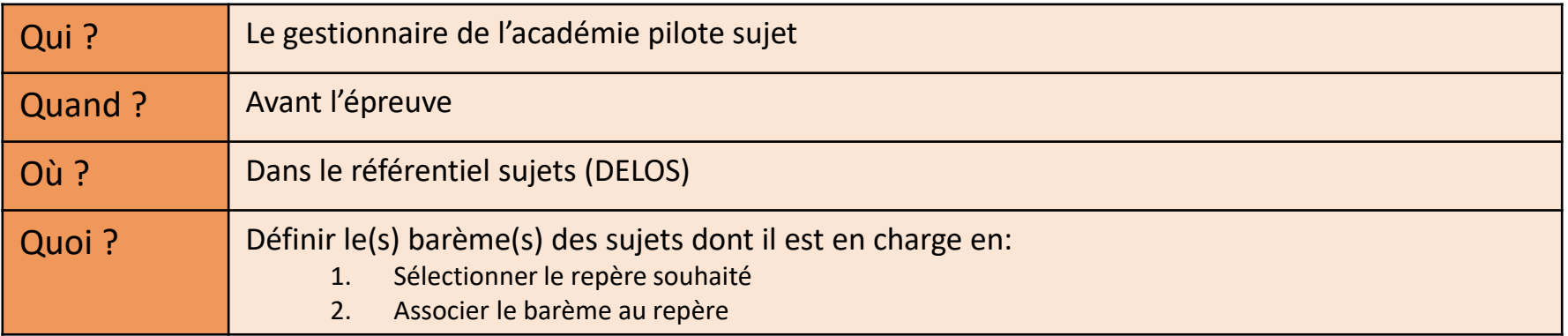

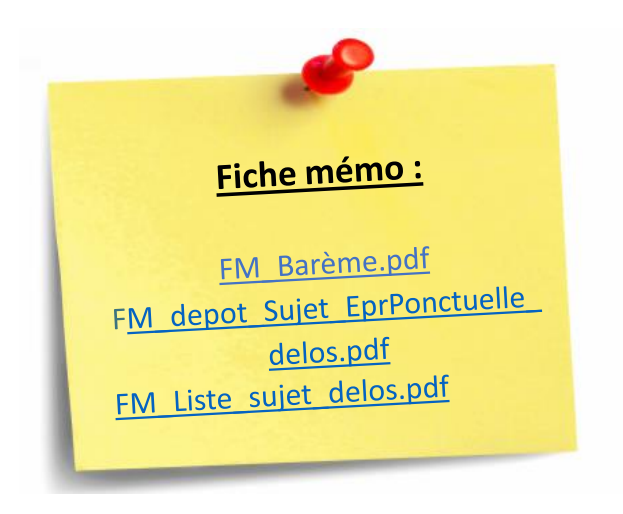

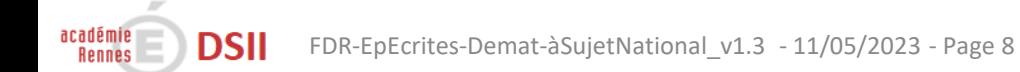

# Numérisation des copies

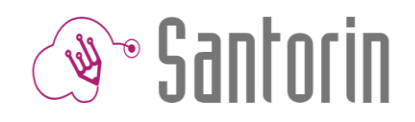

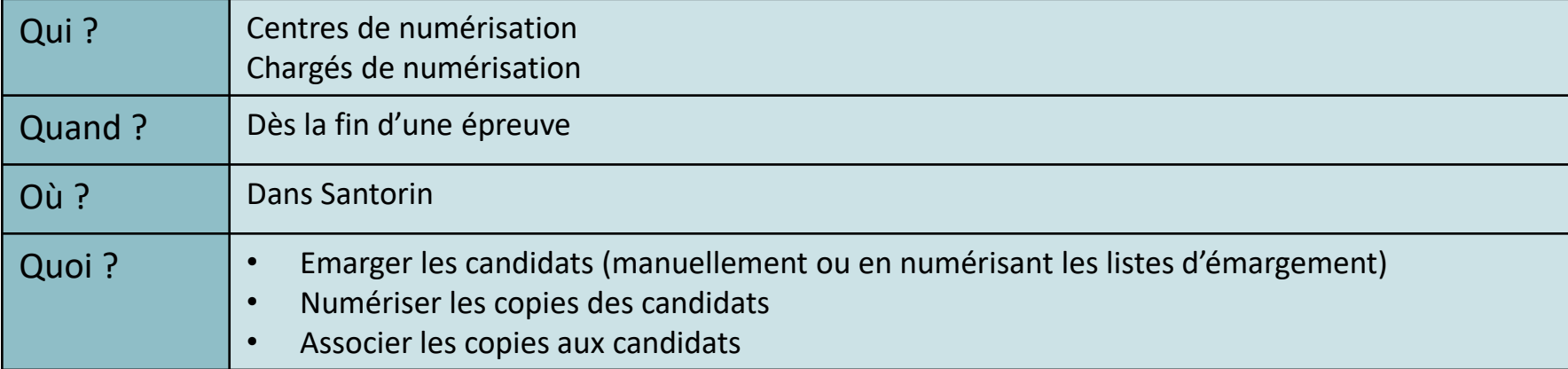

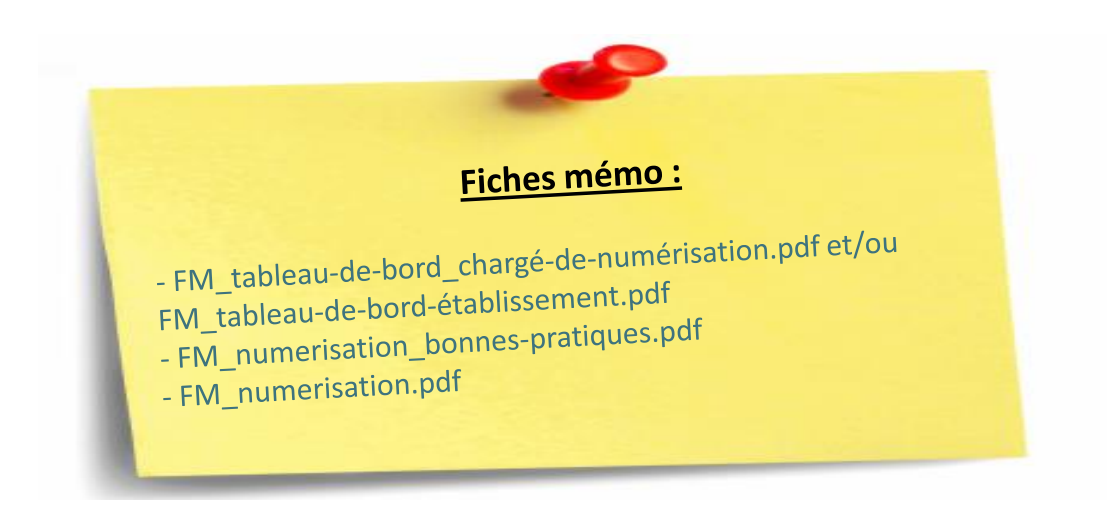

NB: Les gestionnaires DEC accompagnent les centres de numérisation pour vérifier le bon procédé de la numérisation. Par la suite, les correcteurs pourront réaliser des demandes de retraitement si une copie n'est pas bien numérisée.

### Dépôt du sujet

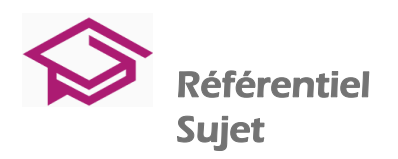

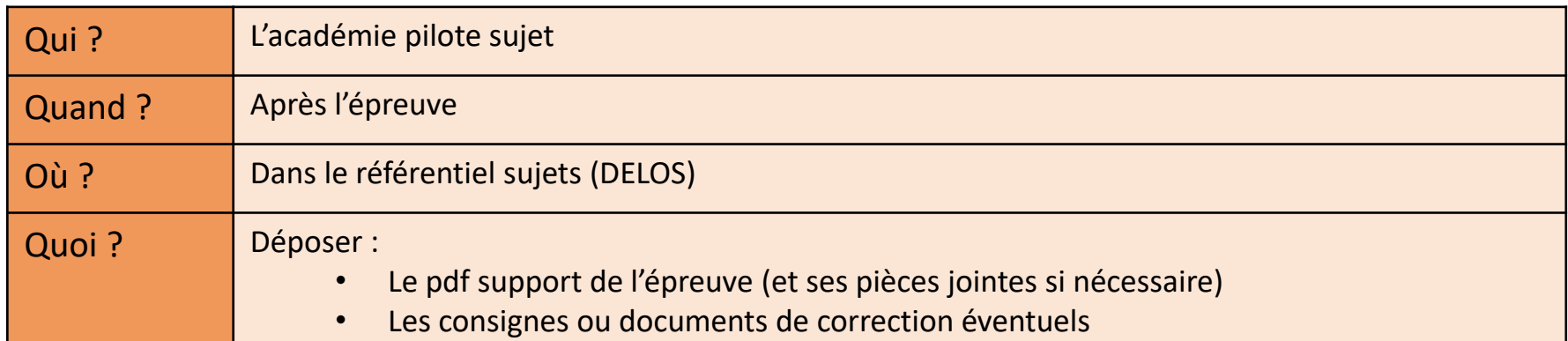

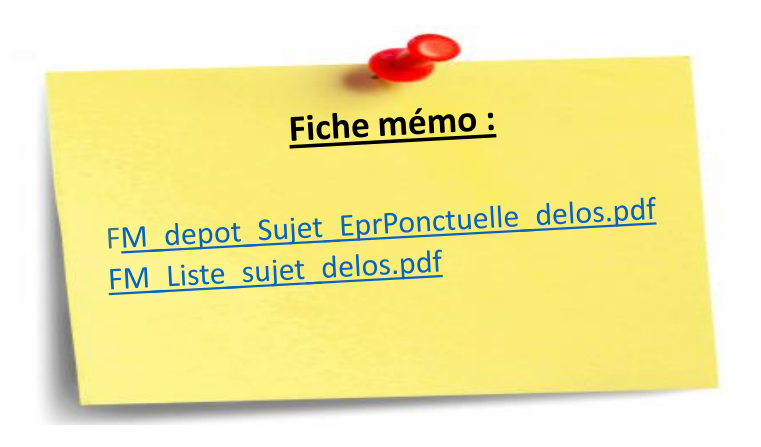

NB: Les documents importés seront accessibles par les correcteurs dans l'éditeur lors de leur correction des copies.

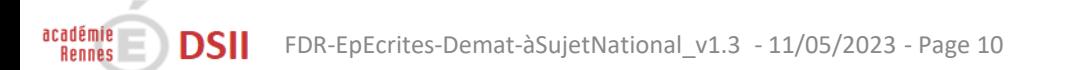

### Commission d'entente

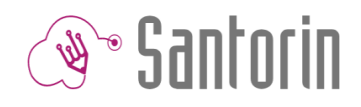

Cette instance a pour objectif d'analyser les résultats d'un panel de candidats. Selon les disciplines, l'entente peut être nationale ou académique *(se référer aux IG de chaque discipline).* 

### 1. Commission d'entente nationale

#### *Création de lots témoins*

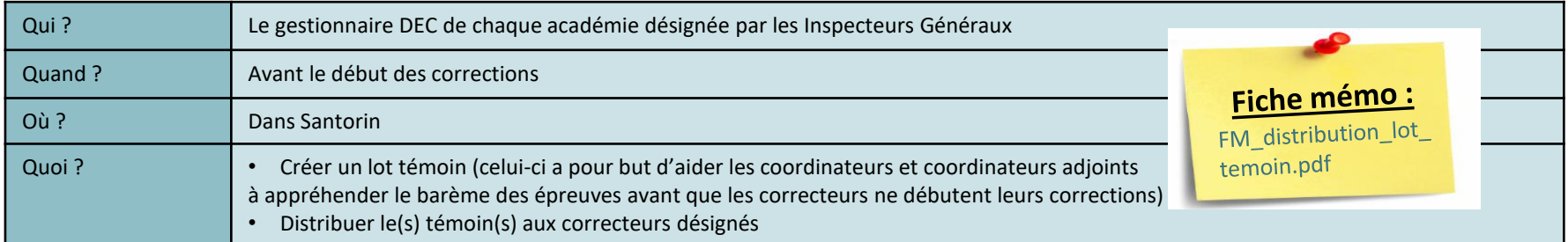

#### *Correction de lots témoins*

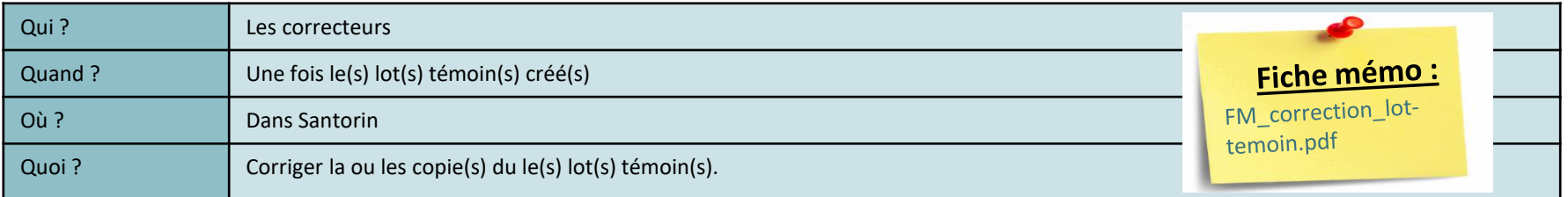

#### *Analyse de lots témoins*

académie

**Rennes** 

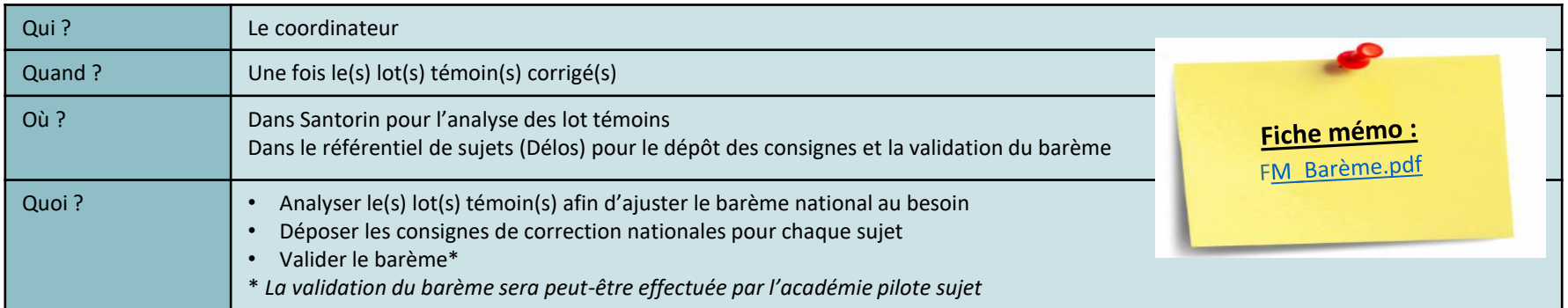

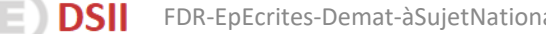

### 2. Commission d'entente académique

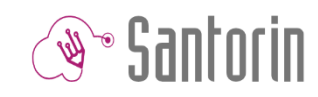

#### *Création de lots témoins*

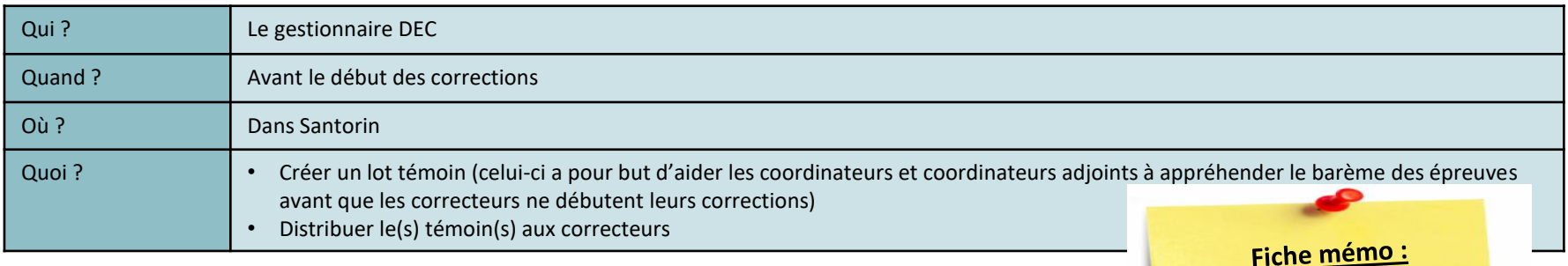

FM\_distribution\_lot\_te moin.pdf

Fiche mémo: - FM\_messagerie.pdf

temoin.pdf

#### *Correction de lots témoins*

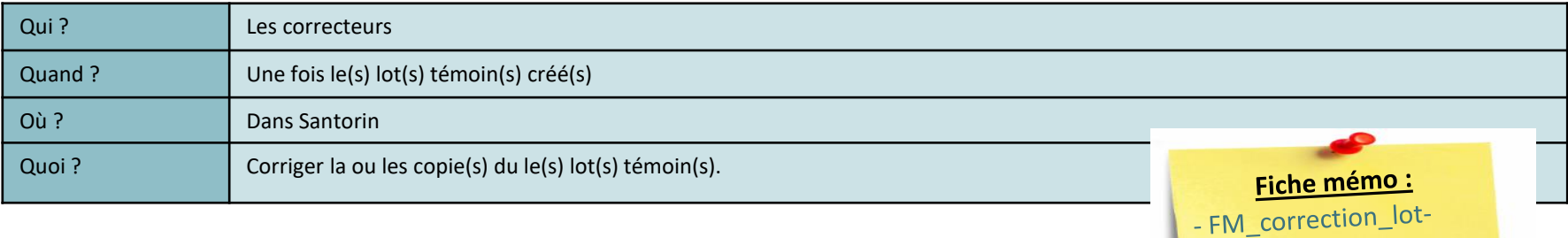

#### *Analyse de lots témoins*

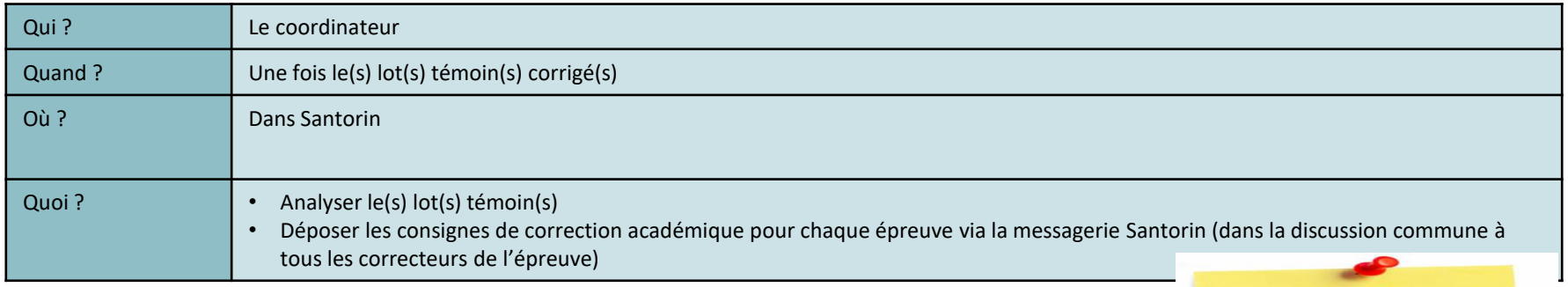

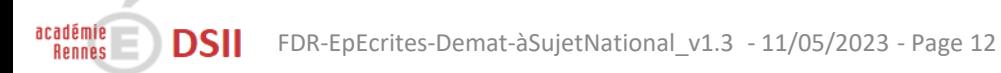

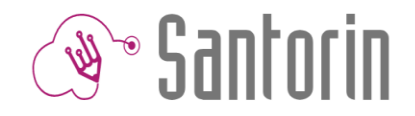

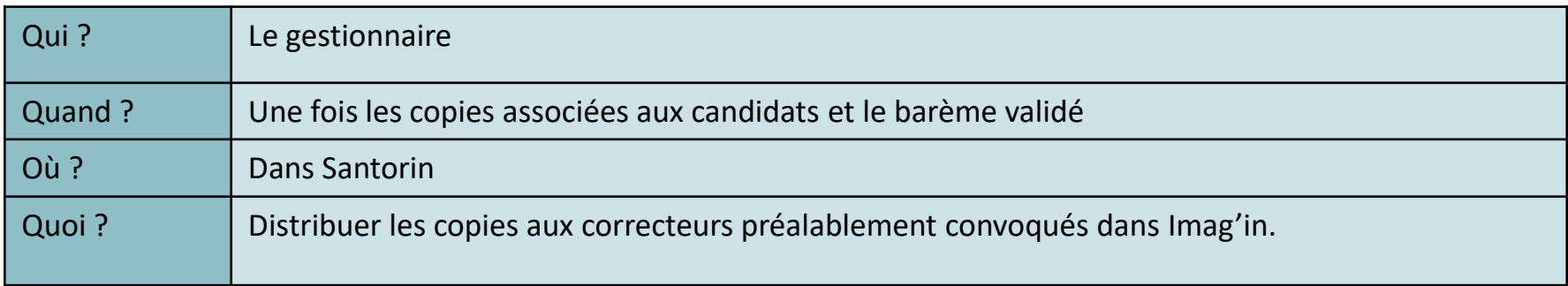

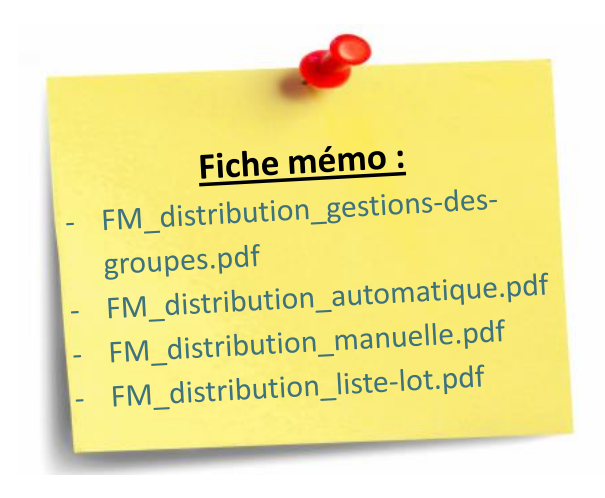

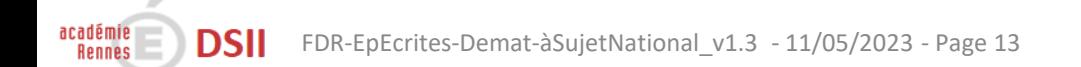

### Correction des copies

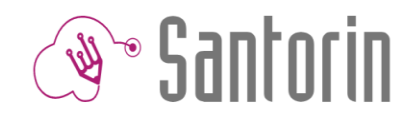

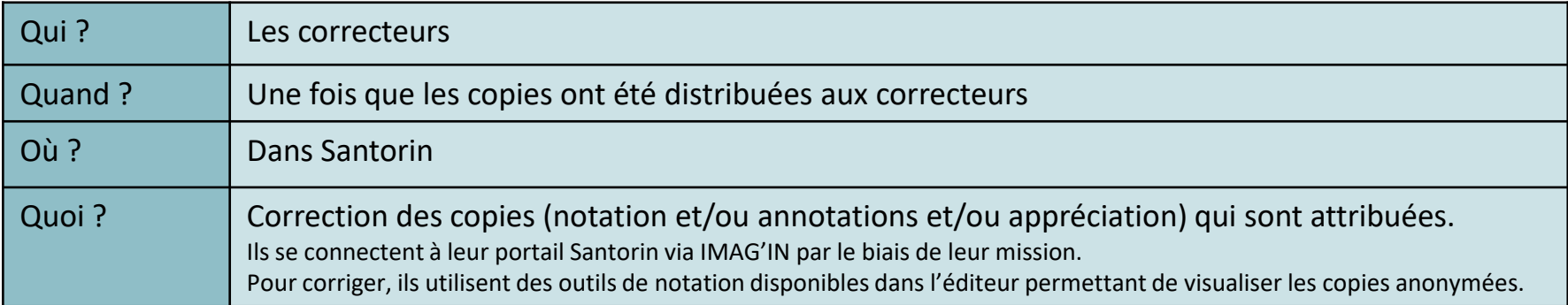

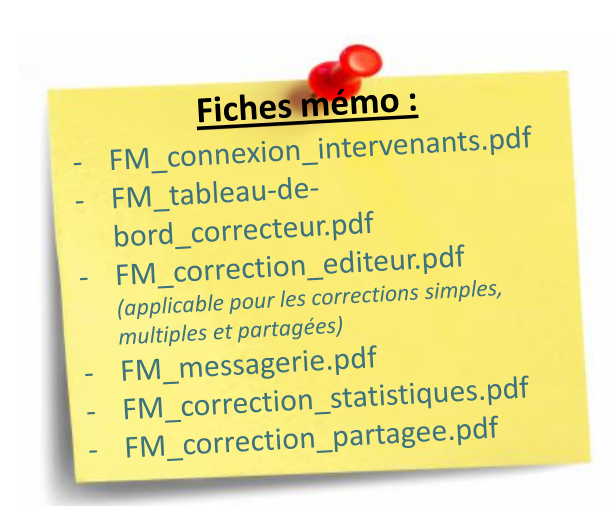

#### NB:

académie

a) Ils ont également à leur disposition des outils de suivi et de statistiques ainsi qu'une messagerie pour communiquer avec leur coordinateur, les autres correcteurs de la commission ou encore le chargé de numérisation (en cas de demande de retraitement de copie). b) Une fois les corrections terminées, le correcteur peut verrouiller son lot afin d'indiquer que son travail est terminé.

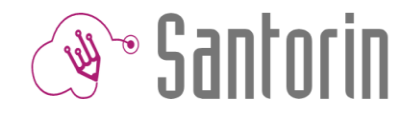

# Suivi de la correction

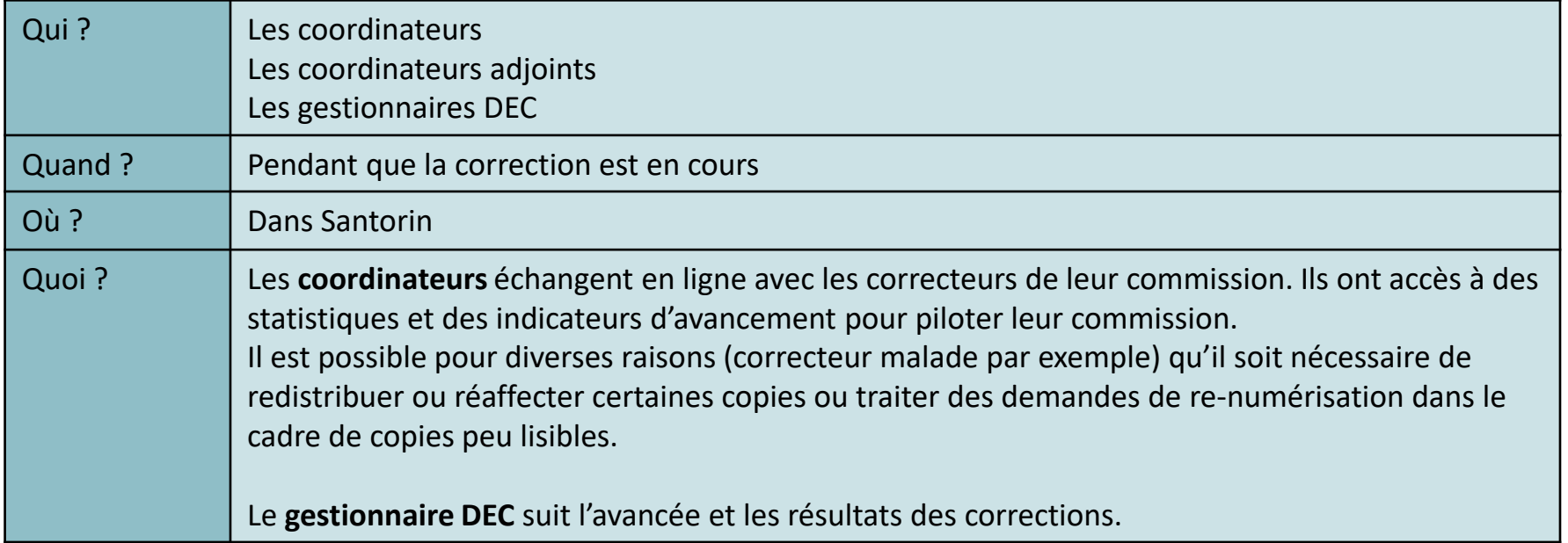

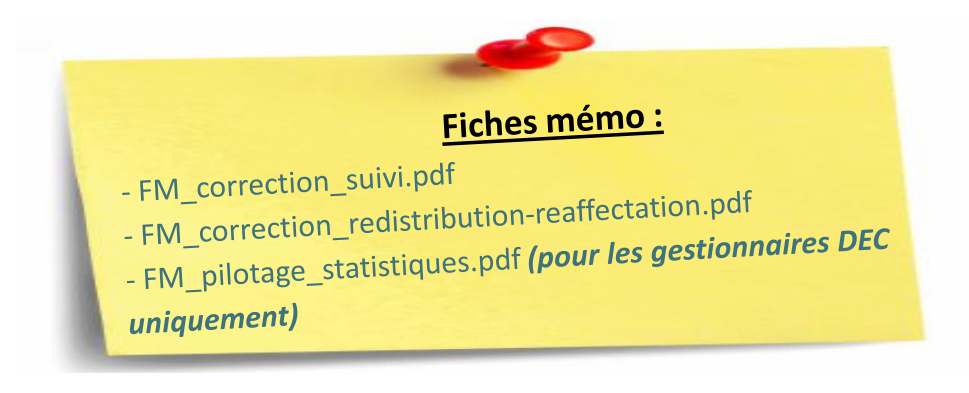

académie<br>Rennes

# Commission de correcteurs/Harmonisation

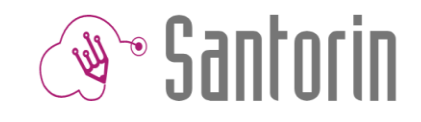

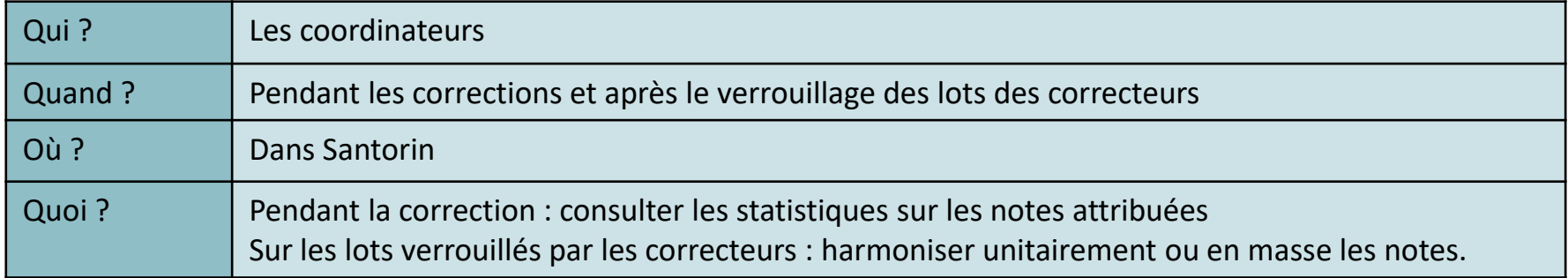

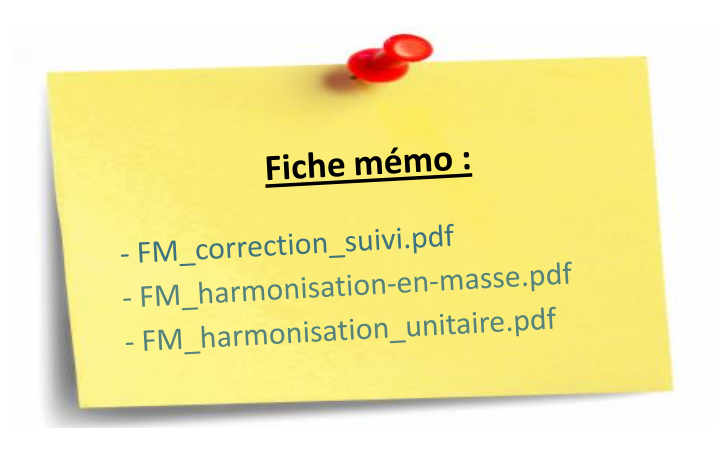

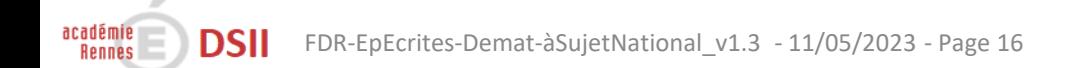

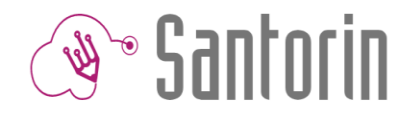

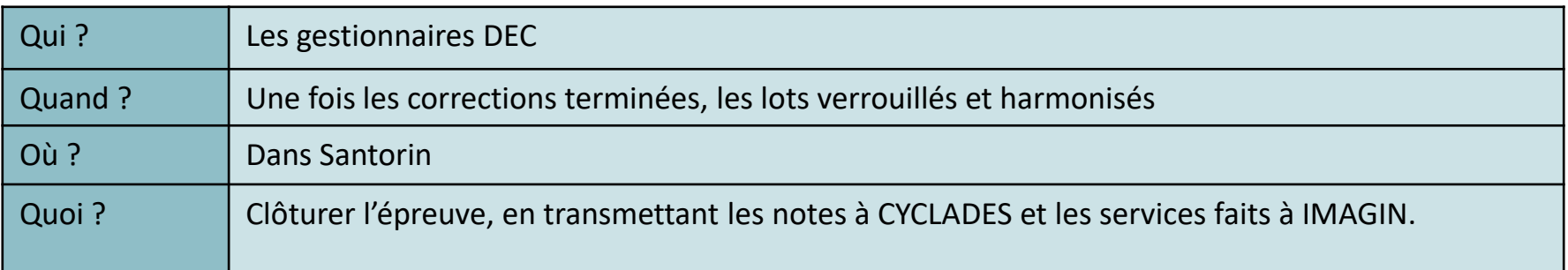

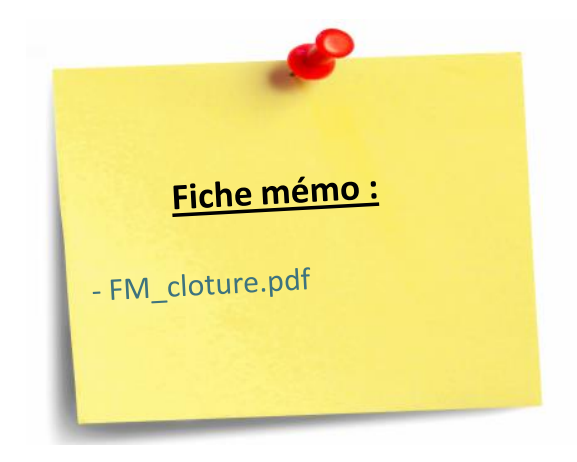

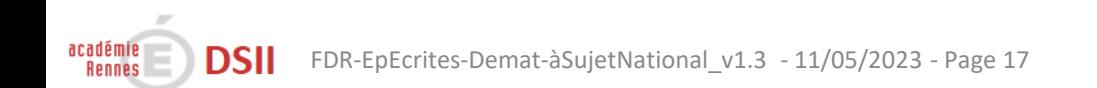